# **Two-Factor Mixed Model ANOVA Example**  *Effectiveness of Sunscreens* **(§17.4)**

• Evaluate effectiveness of 2 sunscreens. **Factor A: sunscreens (sun1, sun2), a fixed effect.**

• Experimental Units: A random sample of 40 people (20 randomly selected to receive sun1; the remainder getting sun2) . For each subject, a 1-inch square patch of skin was marked on back. A reading based on skin color was made prior to application of a fixed amount of sunscreen, and then again after a 2 hour exposure to sun. The difference in readings was recorded for each subject, with higher values indicating a greater degree of burning. **Response: burn.** 

• Concerned that measurement of initial skin color is extremely variable. To assess variability due to the technicians taking the readings, 10 technicians were randomly selected and assigned 4 subjects each (2 receiving sun1, 2 receiving sun2). **Factor B: technicians (tech1,…,tech10), a random effect.**

• Result: CRD with factor A fixed (a=2), factor B random (b=10), and replication n=2 within each factor level combination. Total sample size is 2x10x2=40.

Trellis Panel Plot (from R)

 $8/1$  = tech 8 and sun 1

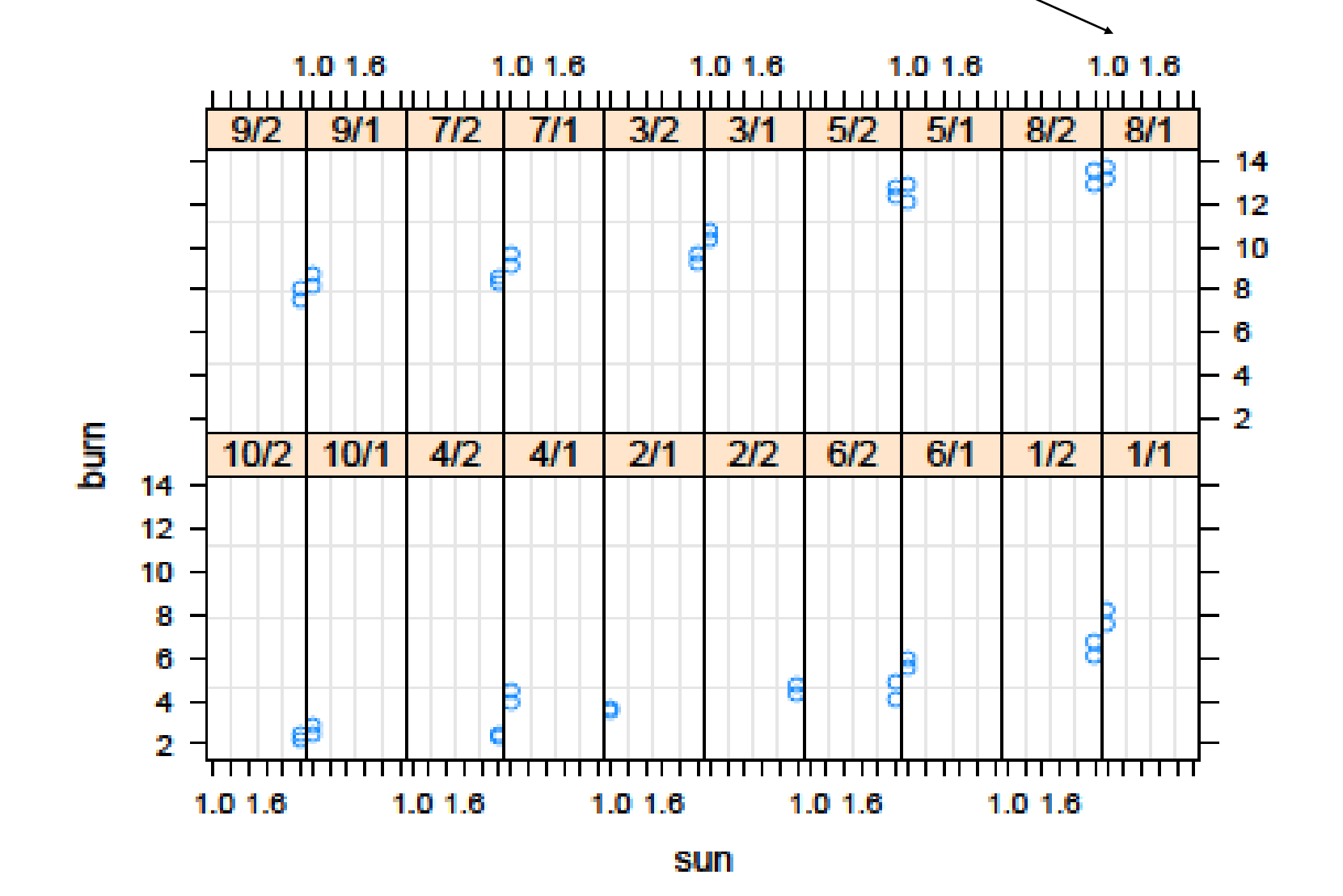

23-2

In MTB

#### **Stat > ANOVA > Balanced ANOVA**

- Response: "burn"
- Model: "sun tech sun\*tech"
- Random Factors: "tech"
- Results: Display expected mean squares and variance components; Display means corresponding to the terms "sun tech"
- Options: Use restricted form of model

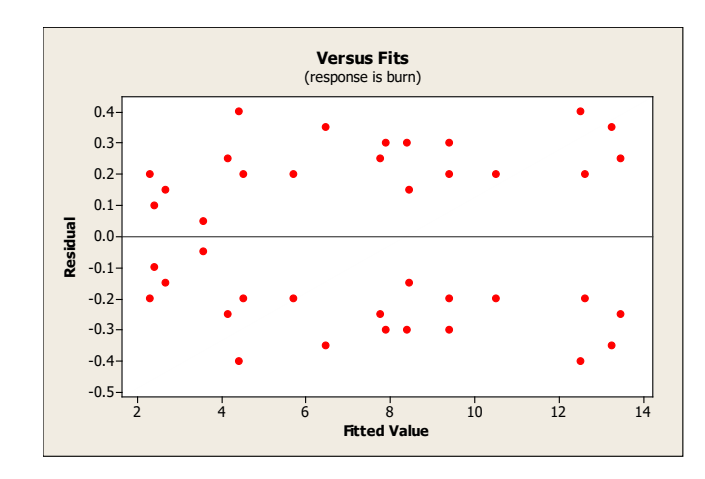

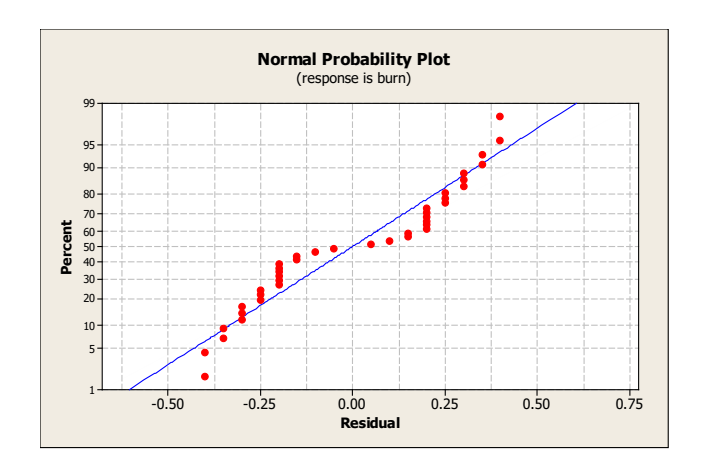

# MTB Output: ANOVA table

#### **ANOVA: burn versus sun, tech**

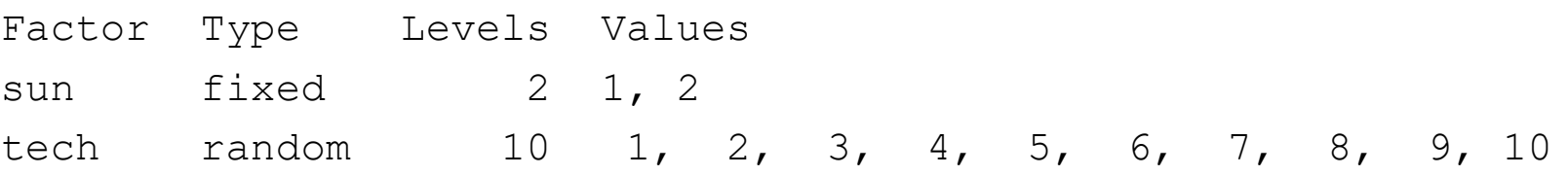

#### Analysis of Variance for burn

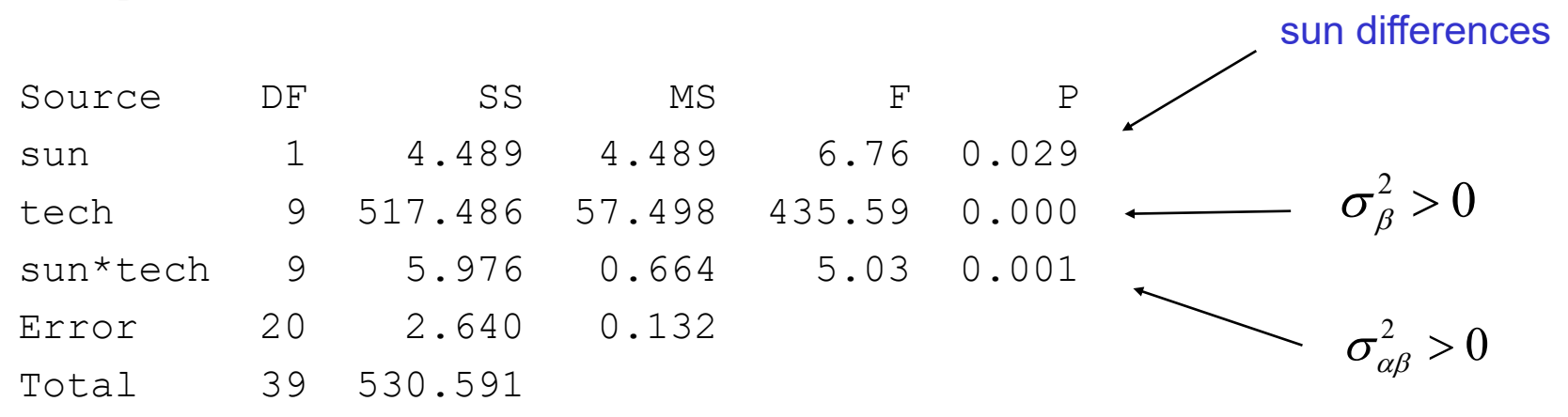

 $S = 0.363318$  R-Sq = 99.50% R-Sq(adj) = 99.03%

## MTB Output: Variance components

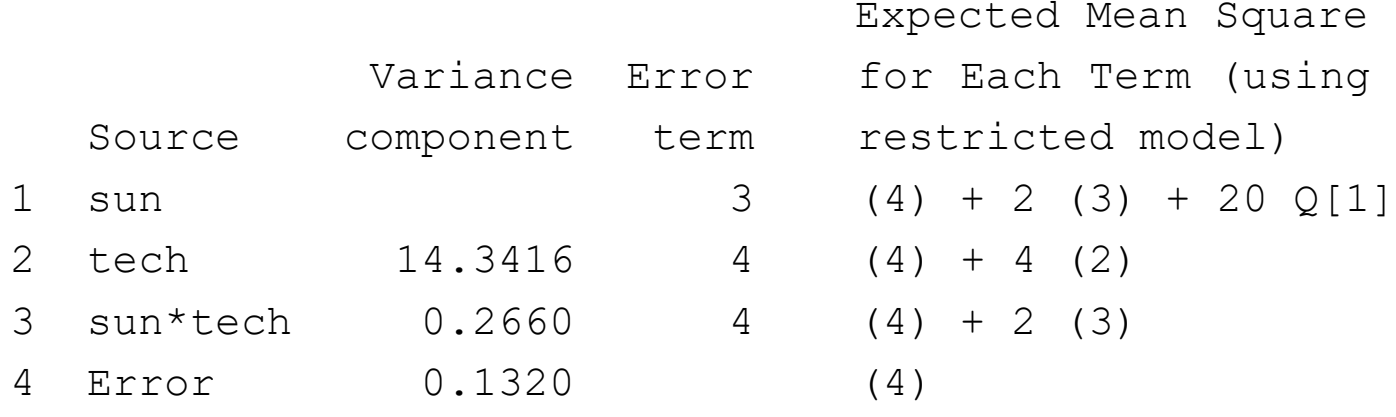

 $\hat{\sigma}_{\varepsilon}^2 = 0.1320$  $\hat{\sigma}_{\alpha\beta}^2 = 0.2660$  $\hat{\sigma}_{\beta}^2 = 14.3416$ 2 2 = = ε αβ σ σ

Variability among technicians is substantial. (The variability is in determining initial skin color!)

Variability among technicians is different for each of the two types of sunscreen. (This variability difference is significant, but not substantial.)

# MTB Output: Means

10 4 2.475

#### Means

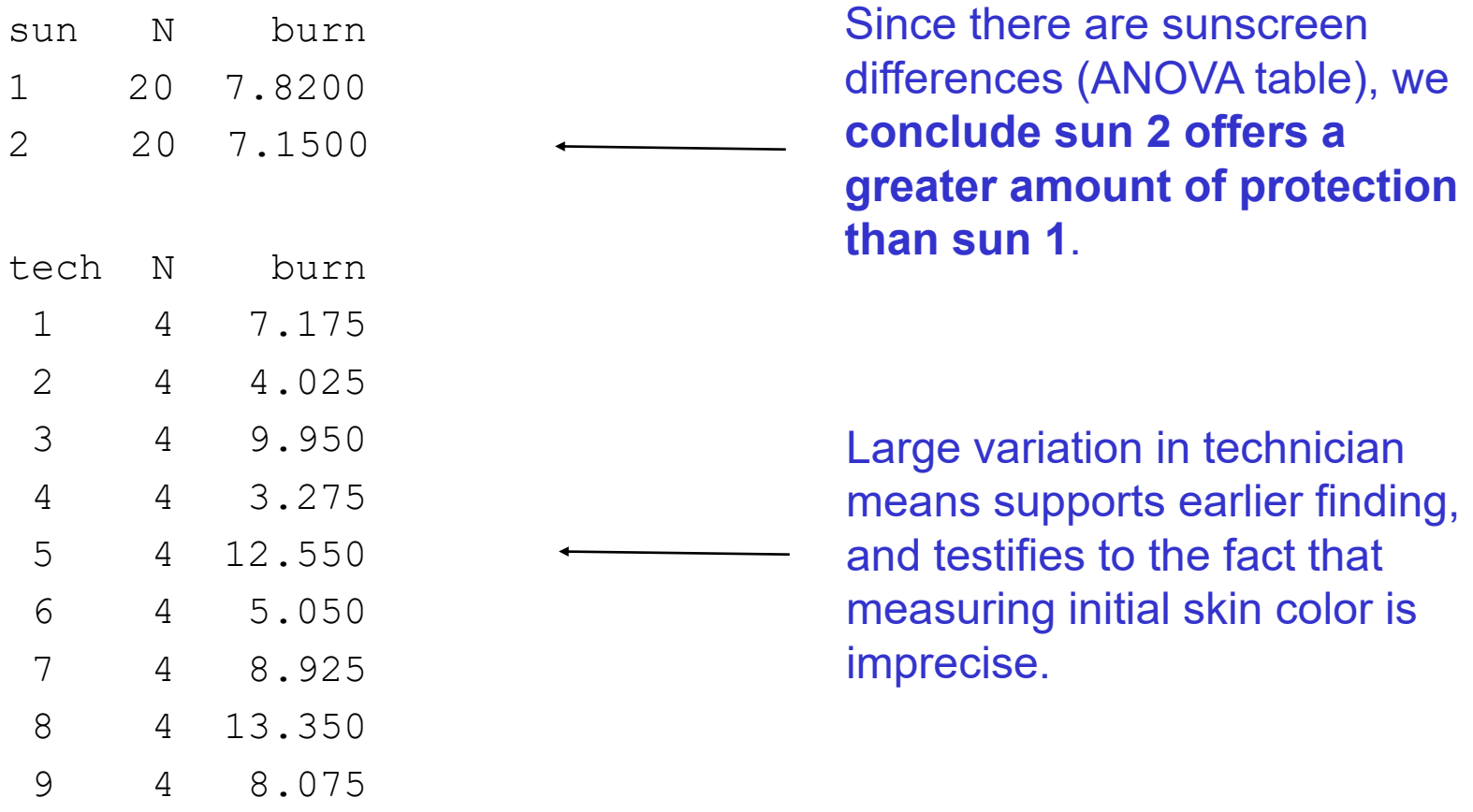

# MTB Output: ANOVA table for model with both factors fixed

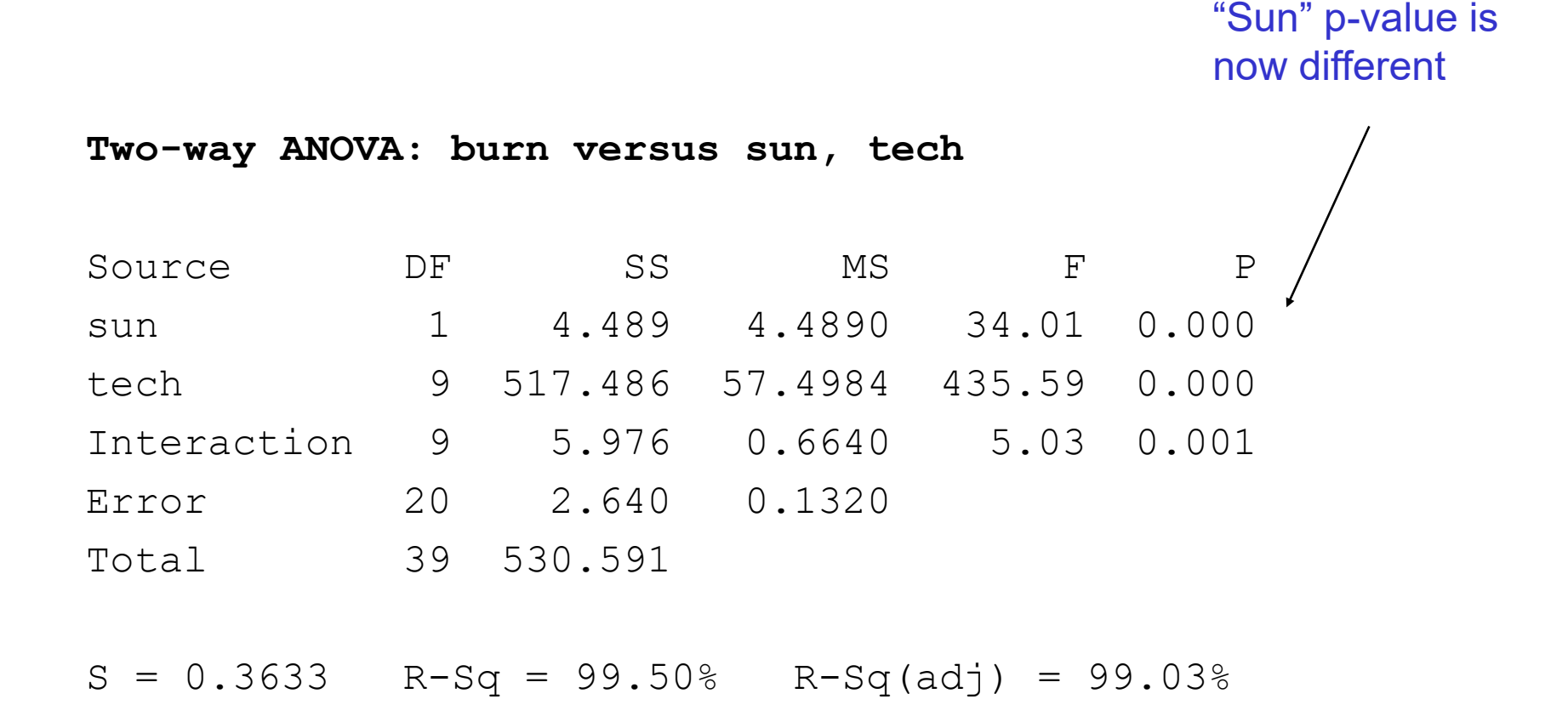

# R Output: ANOVA

- > library(nlme) # needed for lme function
- > sunscreen <- read.csv("Data/Ott5thEdDataCh17/sunscreen.csv")
- # first convert numbers to factor variables
- > sunscreen\$sun <- as.factor(sunscreen\$sun)
- > sunscreen\$tech <- as.factor(sunscreen\$tech)
- $>$  sun.lme  $\leq$  lme(burn  $\sim$  sun, data=sunscreen, random= $\sim$ 1 | tech/sun, method="REML")
- > anova(sun.lme)

```
Number of Observations: 40
Number of Groups: 
       tech sun %in% tech 
         10 20 
> anova(sun.lme)
          numDF denDF F-value p-value
(Intercept) 1 20 38.97512 <.0001
sun 1 9 6.76054 0.0287
                                             sun differences
```
R Output: Variance components & fixed effects

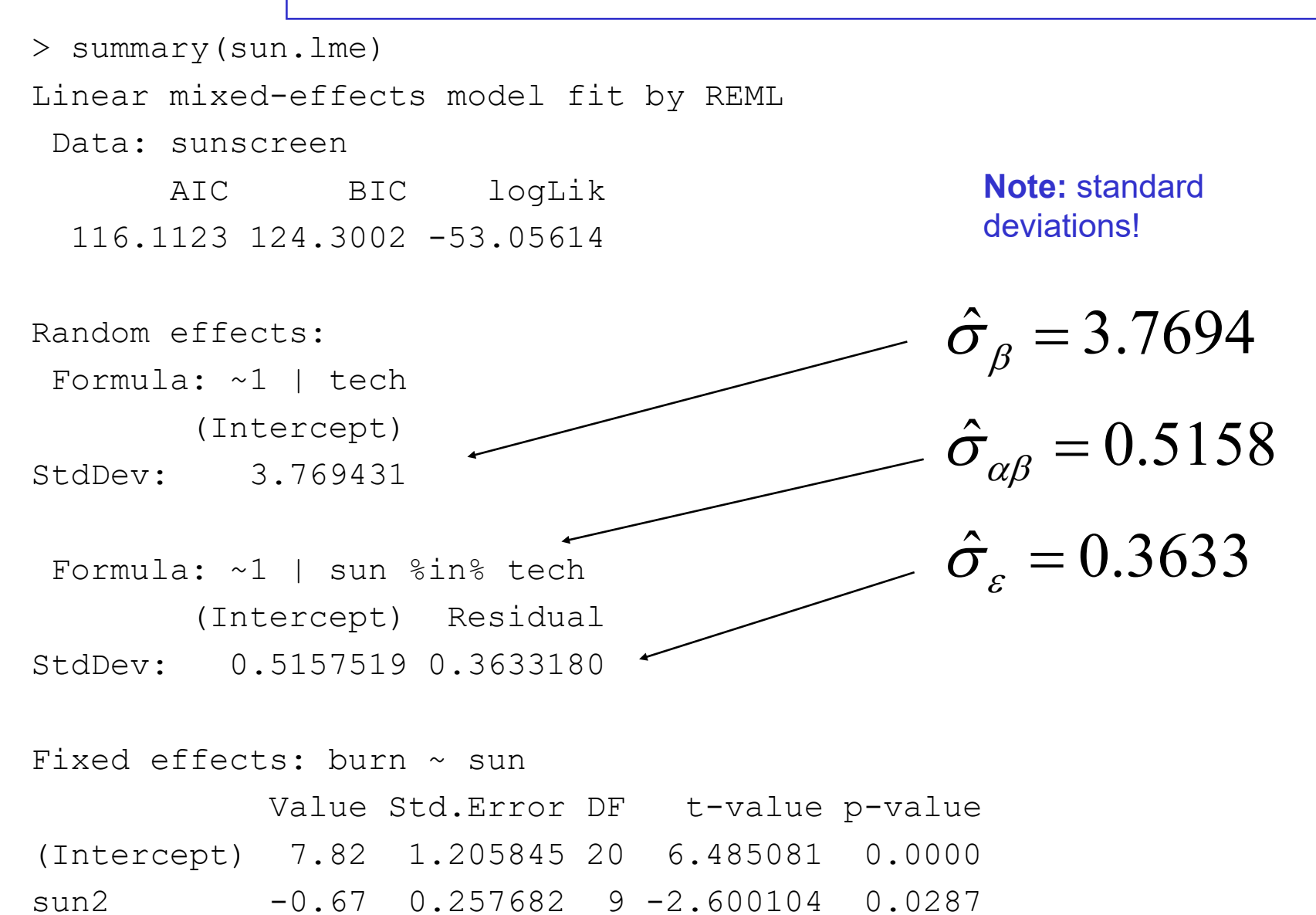

# 95% confidence intervals for variance estimates

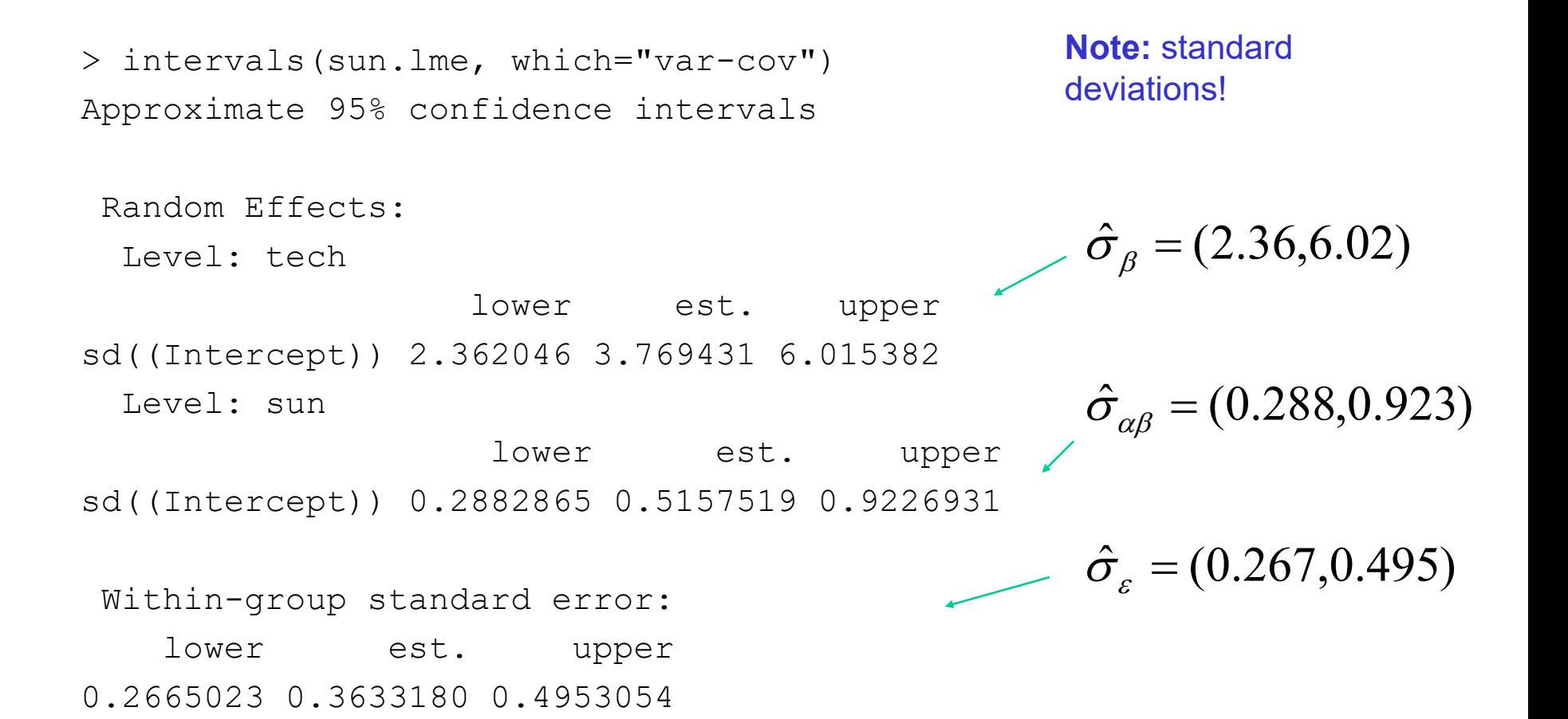

#### Diagnostic plots: qqnorm & resids vs. fitted

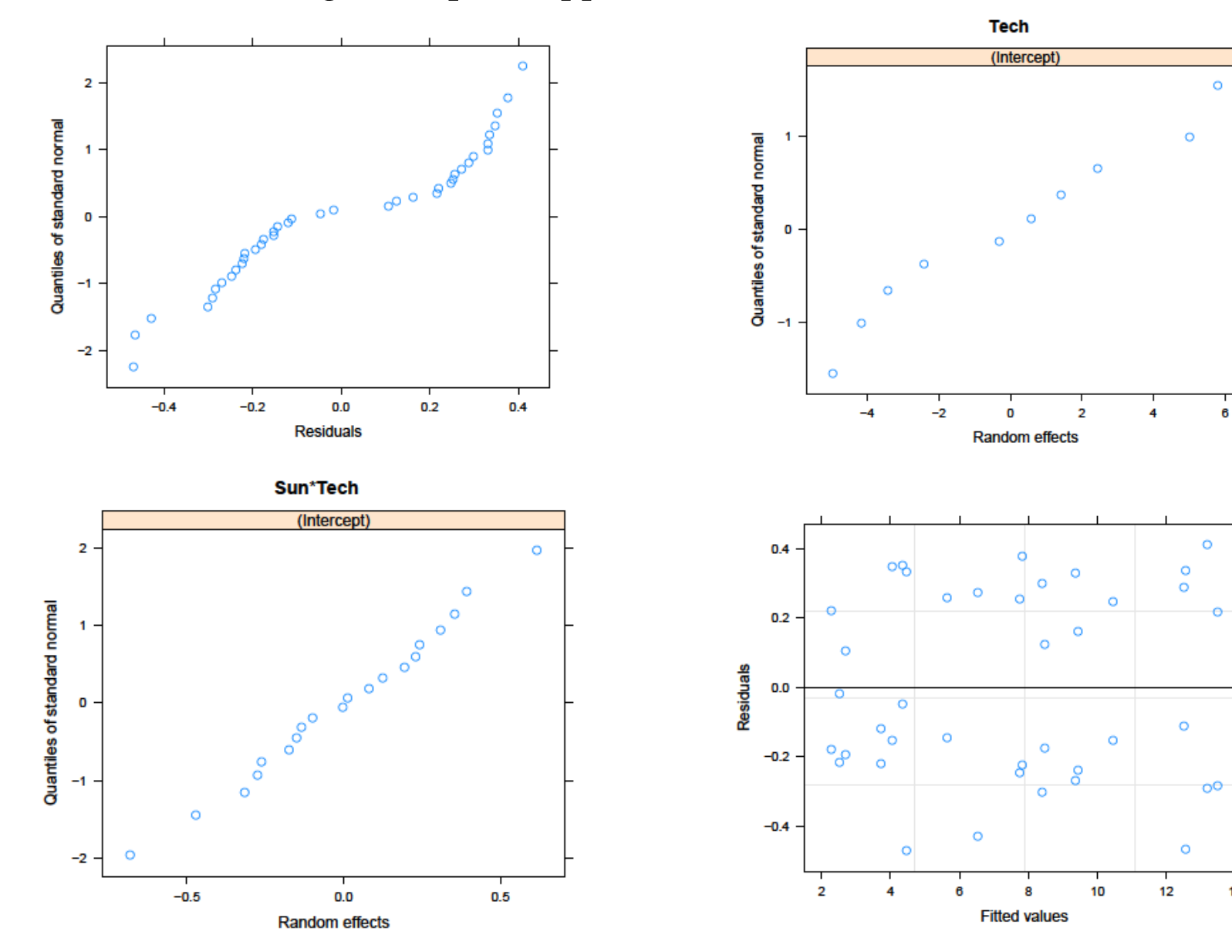

 $14$ 

# SAS

**proc mixed;**

class sun tech;

model burn = sun;

random tech sun\*tech;

SPSS **proc** mixed

Model fixed factors: sun Model random factors: tech sun\*tech

# **Random Effects ANOVA With Nesting Example**  *Content Uniformity of Drug Tablets* **(§17.6)**

- **Response: Drug.** Content uniformity of drug tablets.
- **Factor A: Site (random).** Drug company manufactures at different sites; 2 are randomly chosen for analysis.
- **Factor B: Batch (random).** Three batches are randomly selected within each site (batch is nested within site).
- **Replicates:** 5 tablets are randomly selected from each batch for measurement.

# In MTB

#### **Stat > ANOVA > Balanced ANOVA**

- Response: "Drug"
- Model: "Site Batch(Site)"
- Random Factors: "Site Batch"
- Results: Display expected mean squares and variance components
- Options: Use restricted form of model

# MTB Output: ANOVA table

#### **ANOVA: Drug versus Site, Batch**

Factor Type Levels Values Site random 2 1, 2 Batch(Site) random 3 1, 2, 3

Analysis of Variance for Drug

Source DF SS MS F P Site 1 0.01825 0.01825 0.16 0.709 Batch(Site) 4 0.45401 0.11350 9.39 0.000 Error 24 0.29020 0.01209 Total 29 0.76247  $\sigma_{\beta(\alpha)}^2 > 0$  $\sigma_{\alpha}^2=0$ 

 $S = 0.109962$  R-Sq = 61.94% R-Sq(adj) = 54.01%

## MTB Output: Variance components

Expected Mean Square

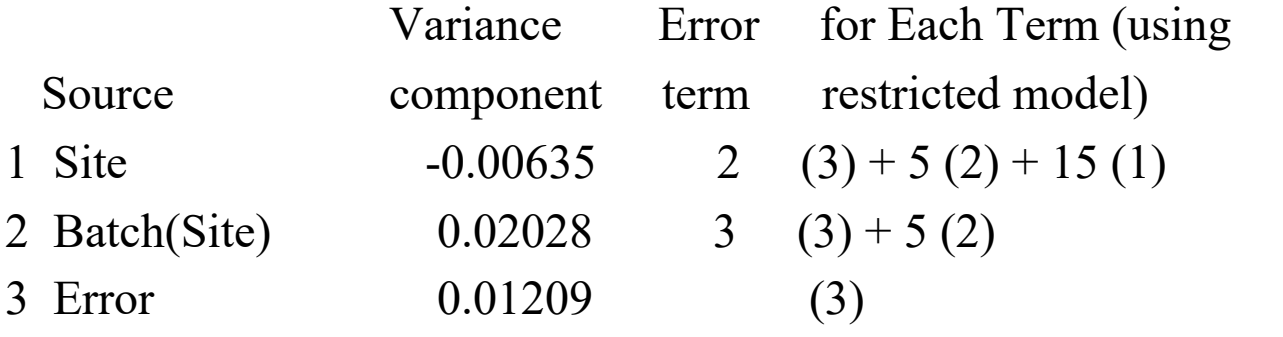

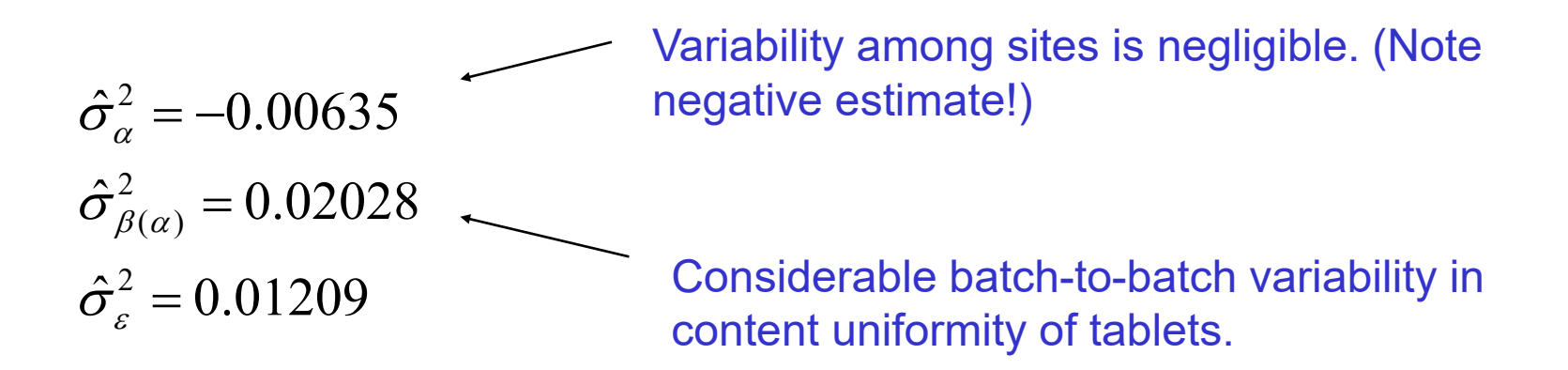

# R Output

```
> library(nlme) # needed for lme function 
> content <- read.csv("Data/Ott5thEdDataCh17/ch17-Example17.10.csv")
# first convert numbers to factor variables
> content$Site <- as.factor(content$Site)
> content$Batch <- as.factor(content$Batch)
# fit random effects model with Batch nested in Site
> drug.lme \leq 1me(Drug\sim1, data=content, random=\sim1 | Site/Batch)
> summary(drug.lme)
Linear mixed-effects model fit by REML
 Data: content 
       AIC BIC logLik
  -24.06435 -18.59516 16.03217
Number of Observations: 30
```
Number of Groups:

Site Batch %in% Site

2 6

R Output

```
Random effects:
Formula: ~1 | Site
      (Intercept)
StdDev: 3.236734e-06
Formula: ~1 | Batch %in% Site
        (Intercept) Residual
StdDev: 0.1283446 0.1099621
Fixed effects: Drug ~ 1
              Value Std.Error DF t-value p-value
(Intercept) 5.043333 0.056111 24 89.88136 0
```

$$
\hat{\sigma}_{\alpha} = 0.000003236734 \Rightarrow \hat{\sigma}_{\alpha}^{2} \approx 0
$$
  

$$
\hat{\sigma}_{\beta(\alpha)} = 0.1283446 \Rightarrow \hat{\sigma}_{\beta(\alpha)}^{2} = 0.01647
$$
  

$$
\hat{\sigma}_{\varepsilon} = 0.1099621 \Rightarrow \hat{\sigma}_{\varepsilon}^{2} = 0.01209
$$

23-18

# SAS

**proc mixed;**

class Site Batch;

model Drug = ;

random Site Batch(Site);

SPSS **proc** mixed?

# **Split-Plot Example:** *Soybean Yields* **(§17.6, 5th Ed.)**

- **Response: Yield.** Soybean yields in bushels per subplot unit.
- **Factor A: Fertilizer.** Two fertilizer types (1,2). Each fertilizer is randomly applied to 3 wholeplots (a=2).
- **Factor B (treatment): Variety.** Three varieties of soybean (1,2,3). Each wholeplot is divided into 3 subplots and each variety is randomly applied to each of the subplots. (t=3)
- **Wholeplots: WPlot**. Experiment is replicated 3 times (n=3). Each replicate consists of a pair of wholeplots (total of 6 wholeplots).

• **Note:** we are ignoring the Block (farm) factor in the original data. View as having 3 pairs of wholeplots (6 Wplots) in one farm.

# The Data

#### EXAMPLE 17.11

Soybean yields (in bushels per subplot unit) are shown here for a two-factor split-<br>plot design laid off in  $b = 3$  blocks. Fertilizars (factor 4) plot design laid off in  $b = 3$  blocks. Fertilizers (factor A) were applied at random<br>to the wholeplot units within each farm. So the metallizers (factor A) were applied at random to the wholeplot units within each farm. Soybean varieties (factor  $T$ ) were then<br>randomly allocated to the subplots within each wholeplot  $\hat{T}$ ) were then randomly allocated to the subplots within each wholeplot. Conduct an analysis of variance using these sample data. Give an approximate variance using these sample data. Give an approximate p-value for each test.

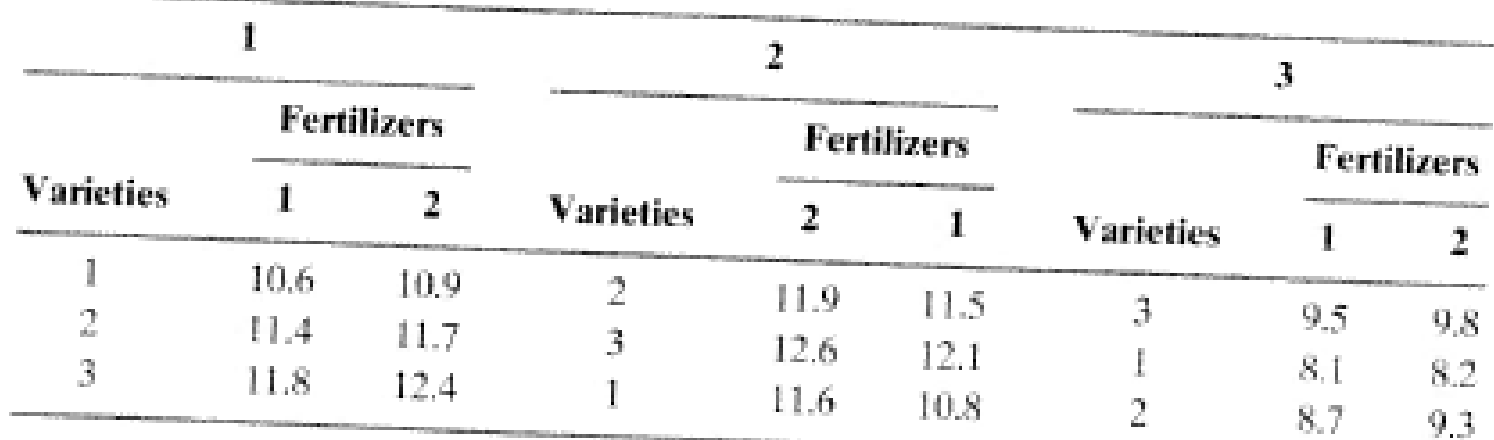

**Solution** For these data with  $a = 2$ ,  $b = 3$ ,  $t = 3$ , and  $n = 1$ , the sum of squares are as shown (see the Type III SS column in the 6.11 are as shown (see the Type III SS column in the following computer output):

#### **Stat > ANOVA > General Linear Model**

- Response: Yield
- Model: Fertilizer WPlot(Fertilizer) Variety Fertilizer\*Variety
- Random Factors: WPlot
- Results: Display expected mean squares and variance components; Display means corresponding to the terms "Variety".

# MTB Output: ANOVA table

#### **General Linear Model: Yield versus Fertilizer, Variety, WPlot**

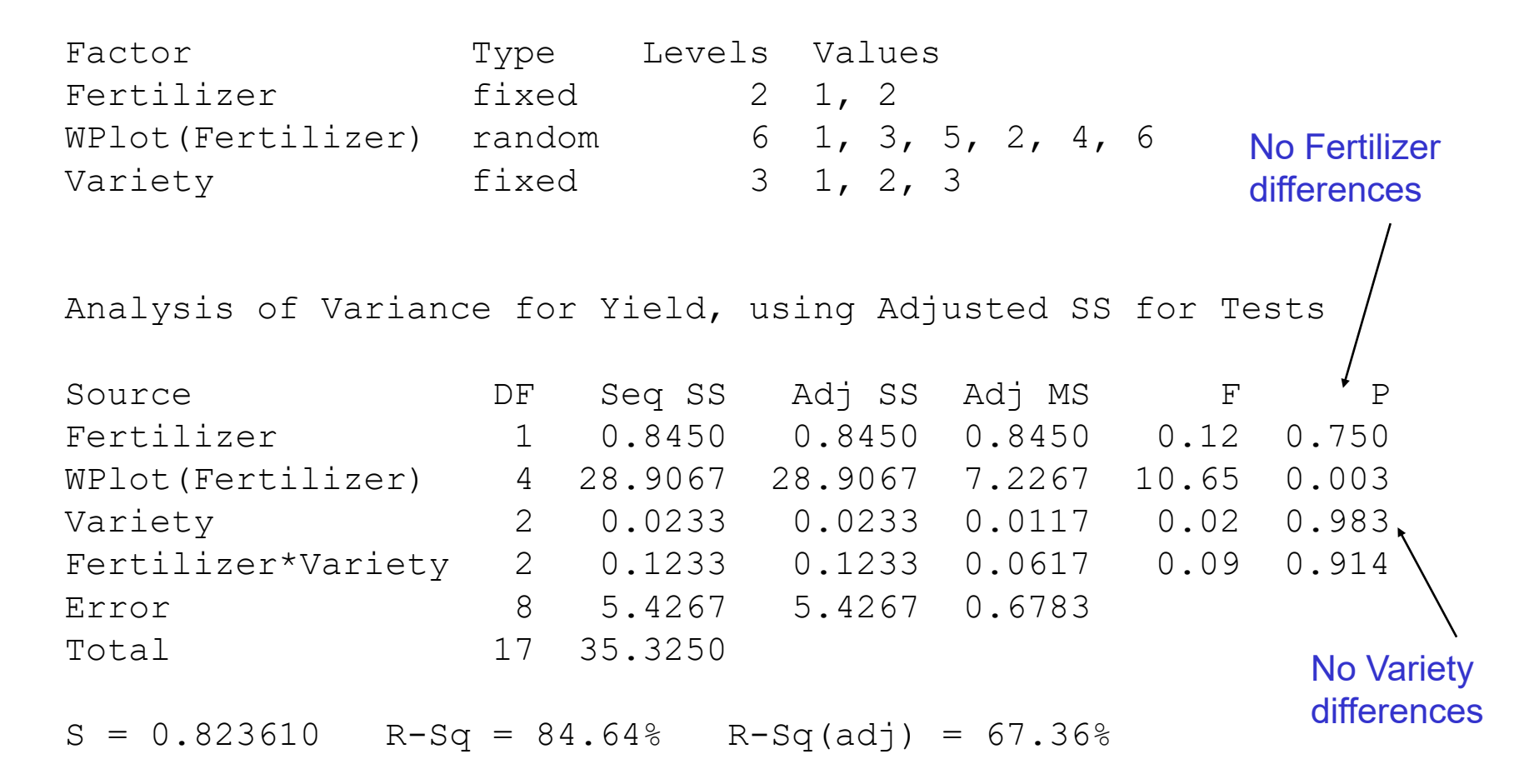

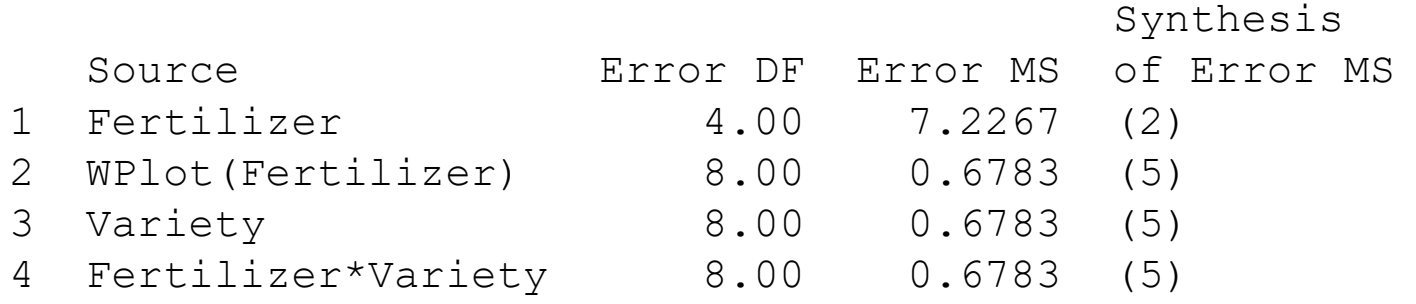

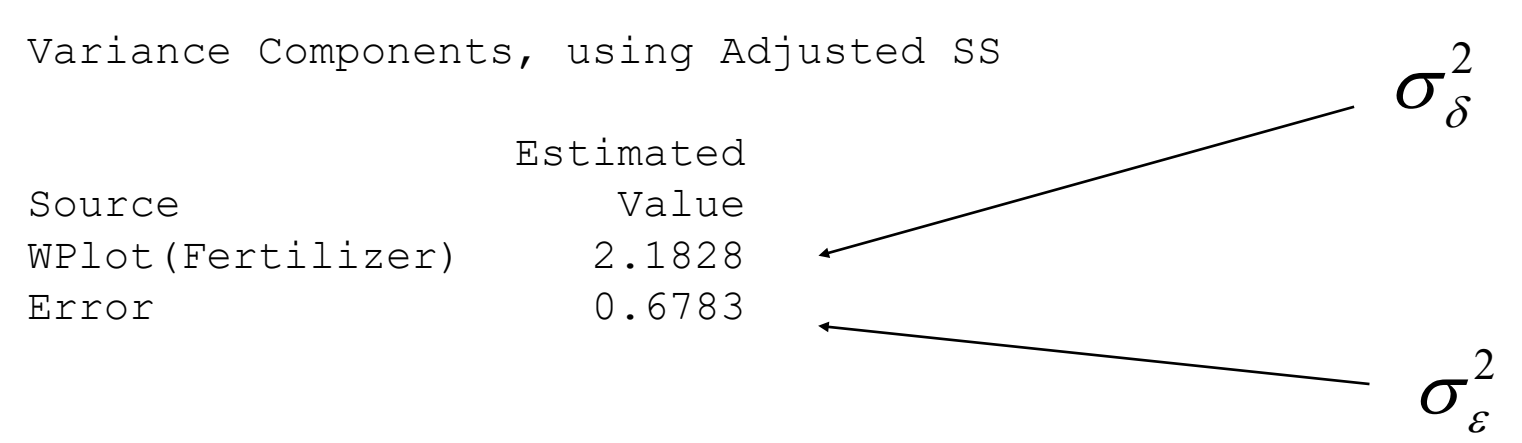

Least Squares Means for Yield

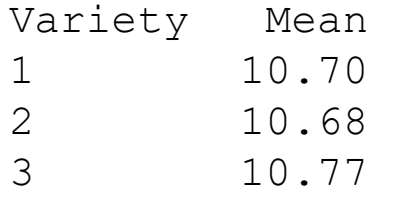

## R code

> library(nlme) # needed for lme function

- > soy <- read.csv("Data/Ott5thEdDataCh17/ch17-Example17.11.csv")
- > # first convert numbers to factor variables
- > soy\$WPlot <- as.factor(soy\$WPlot)
- > soy\$Fertilizer <- as.factor(soy\$Fertilizer)
- > soy\$Variety <- as.factor(soy\$Variety)
- > # fit split-plot model with WPlot nested in Fertilizer (using lme to get random effects)
- > soy.lme <- lme(Yield~Fertilizer\*Variety, data=soy, random=~1 | WPlot)
- > # fit split-plot model with WPlot nested in Fertilizer (using aov to get anova table)
- > soy.lm <- aov(Yield~Fertilizer\*Variety+Error(WPlot), data=soy)

#### Both soy.lm and soy.lme will give same fit, but latter will also estimate random effects

R Output: Variance components

> summary(soy.lme)

Random effects: Formula: ~1 | WPlot (Intercept) Residual StdDev: 1.477421 0.8236104

> intervals(soy.lme, which="var-cov") Approximate 95% confidence intervals

Random Effects:

Level: WPlot

lower est. upper sd((Intercept)) 0.6864762 1.477421 3.179676

Within-group standard error: lower est. upper 0.5045427 0.8236104 1.3444535 Both random effects are significant (at the 5% level).

 $\sigma_{\varepsilon}$ 

 $\sigma_{\scriptscriptstyle S}$ 

# R Output: ANOVA

> anova(soy.lme)

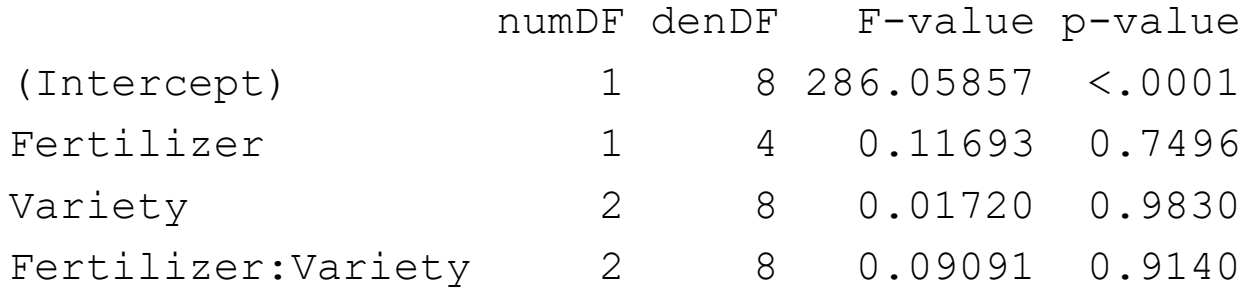

No evidence of Fertilizer or Variety differences…

```
R Output: LS means
> # table of estimated means
> model.tables(soy.lm, type="means")
Tables of means
Grand mean
10.71667 
 Fertilizer 
Fertilizer
    1 2 
10.500 10.933 
Variety 
Variety
     1 2 3 
10.700 10.683 10.767 
 Fertilizer:Variety 
          Variety
Fertilizer 1 2 3
         1 10.533 10.533 10.433
         2 10.867 10.833 11.100
                                            Fertilizer means
                                            Variety means
                                            All pairwise means
```
#### **proc mixed;**

class Fertilizer Variety WPlot;

model Yield = Fertilizer Variety Fertilizer\*Variety / ddfm=satterth;

random WPlot(Fertilizer);

parms / nobound;

lsmeans Variety / pdiff cl;

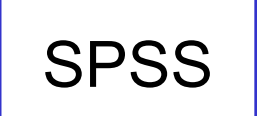

SPSS **proc** mixed?

# **Randomized Block Split-Plot Example:**  *Soybean Yields* **(§17.6, 5th Ed.)**

- **Response: Yield.** Soybean yields in bushels per subplot unit.
- **Factor A: Fertilizer.** Two fertilizer types (1,2). Each fertilizer is randomly applied to 3 wholeplots (a=2).
- **Factor B (treatment): Variety.** Three varieties of soybean (1,2,3). Each wholeplot is divided into 3 subplots and each variety is randomly applied to each of the subplots. (t=3)
- **Factor C: Blocks**. Experiment is replicated at each of 3 farms (b=3).

#### **Stat > ANOVA > General Linear Model**

- Response: Yield
- Model: Fertilizer Block Fertilizer\*Block Variety Fertilizer\*Variety
- Random Factors: Block
- Results: Display expected mean squares and variance components; Display means corresponding to the terms "Variety".

#### **General Linear Model: Yield versus Fertilizer, Block, Variety**

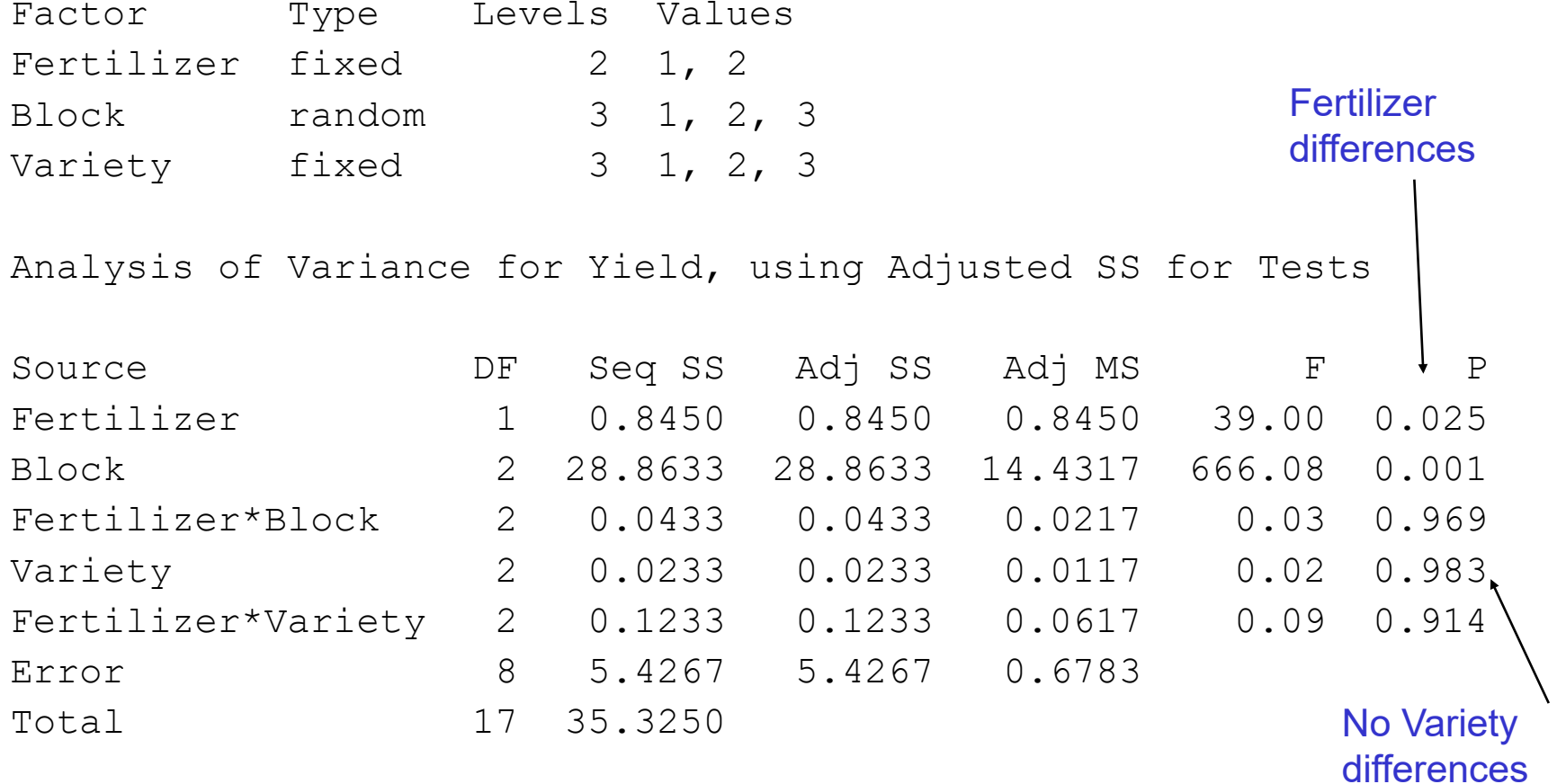

## MTB Output: Variance Components

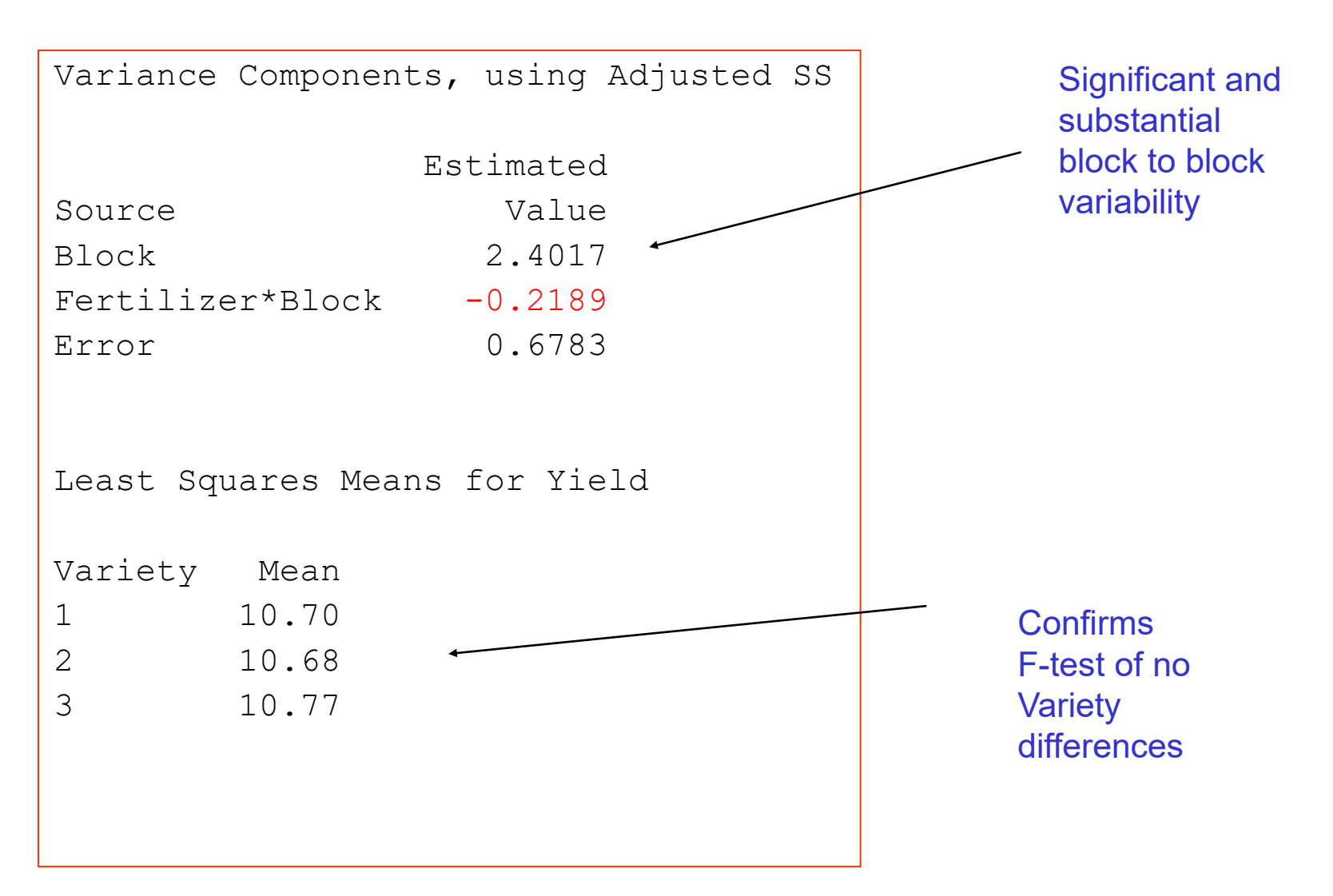

```
R code
```

```
> soy.lme <- lme(Yield~Fertilizer*Variety, random=~1 | 
  Block/Fertilizer, data=soy)
```
> anova(soy.lme)

numDF denDF F-value p-value (Intercept) 1 8 143.24368 <.0001 Fertilizer 1 2 1.54479 0.3399 Variety 2 8 0.02133 0.9790 Fertilizer:Variety 2 8 0.11274 0.8948

```
> summary(soy.lme)
Random effects:
 Formula: ~1 | Block
        (Intercept)
StdDev: 1.521220
```
Formula: ~1 | Fertilizer %in% Block (Intercept) Residual StdDev: 2.013288e-05 0.7395945

None of the fixed effects are significant under REML estimation!

But we do get positive random effects estimates!

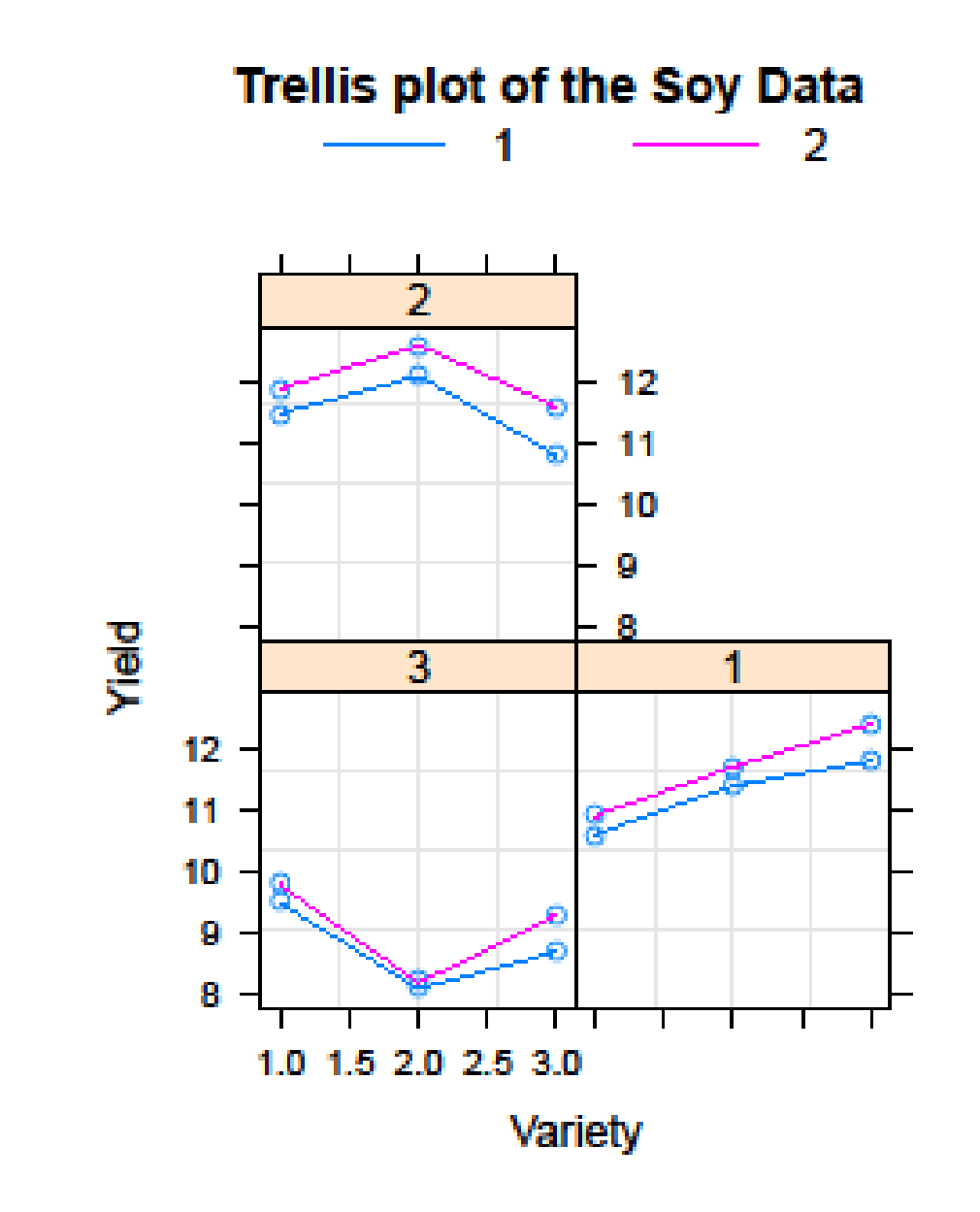

$$
Pink (2) = Fertilizer
$$

# **Repeated Measures Example:**  *Root Growth of Plants* **(§18.3-4)**

- **Response: root.** Root length.
- **Factor A: fertilizer.** Either "added" or not ("control"). Fixed.
- **Factor B: week.** Each of 6 plants was measured at weeks (2,4,6,8,10). Plants are nested in factor A. Random.
- **Factor C: plants**. 6 plants got fertilizer; 6 didn't; acting as blocks. Random.

#### **Panel plots of data**

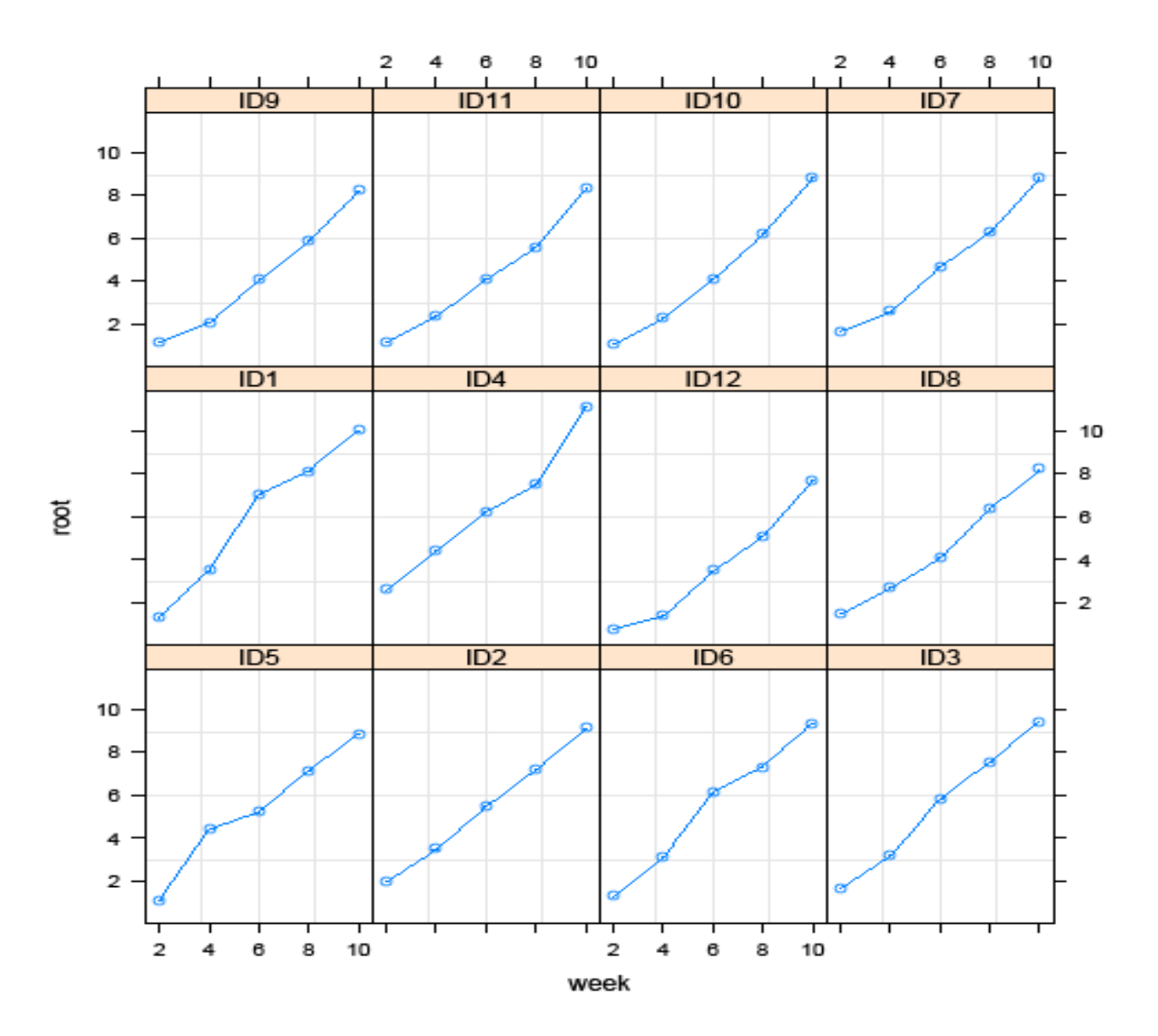

**Panel plots: grouped by fertilizer treatment**

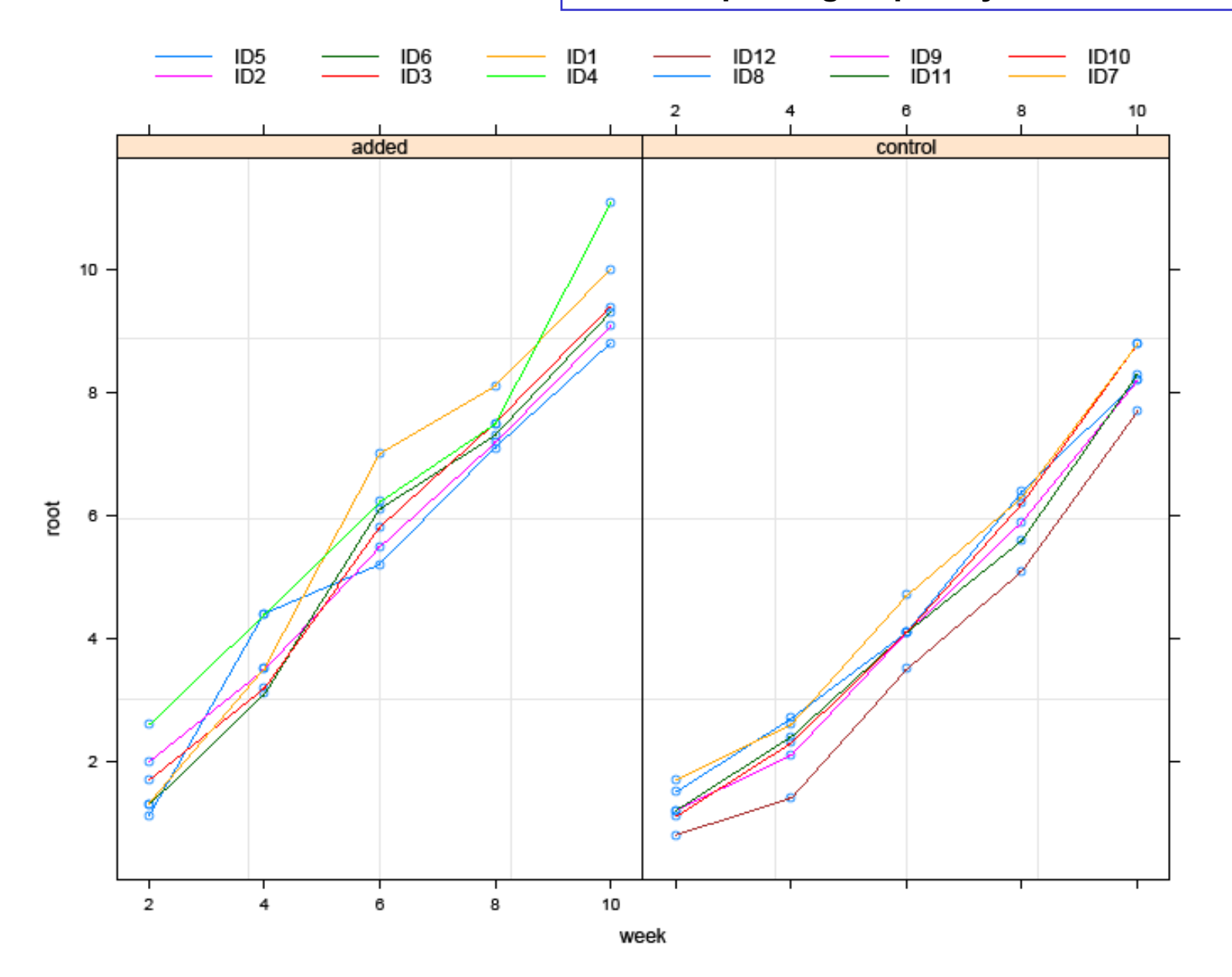

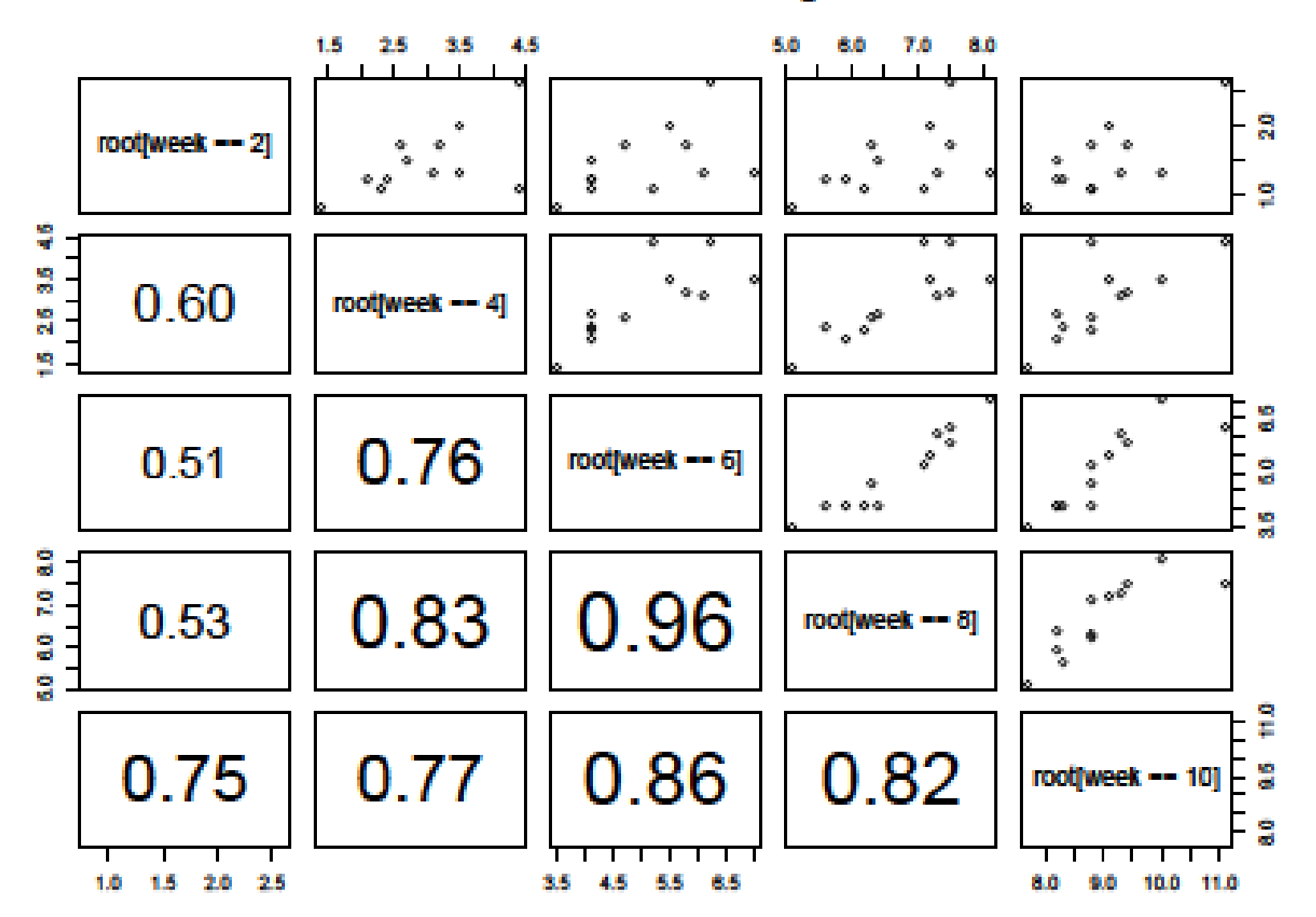

#### Pairwise scatter & correlation of root growths over weeks

## R code: fit linear model in notes with plant nested in fertilizer, and default correlation structure for plants (compound symmetry)

```
> grow.lme <- lme(root~fertilizer*week, data=grow, random=~1 | plant)
> summary(grow.lme)
Linear mixed-effects model fit by REML
 Data: grow 
       AIC BIC logLik
  105.0325 127.9767 -40.51623
Random effects:
 Formula: ~1 | plant
        (Intercept) Residual
StdDev: 0.3541493 0.3855818
              \sigma_{\scriptscriptstyle S}
```
## Model with AR(1) autocorrelation structure for plants

```
> grow.lme.3 <- lme(root~fertilizer*week, 
   data=grow, random=~1 | plant,
                 correlation=corAR1())
> summary(grow.lme.3)
Linear mixed-effects model fit by REML
 Data: grow 
       AIC BIC logLik
  107.0169 131.8732 -40.50843
Random effects:
 Formula: ~1 | plant
        (Intercept) Residual
StdDev: 0.3527663 0.3874222
Correlation Structure: AR(1)
 Formula: ~1 | plant 
 Parameter estimate(s):
       Phi 
0.02549701 
                                                   Little change in 
                                                   the variance 
                                                   components
                                                  Estimate of \phi is small
                                                  (maybe 2 weeks is long 
                                                  enough for carryover 
                                                  effects to wash out…) 
                                                 AIC & BIC have 
                                                 increased a bit…
```
## Test if should go with lme (compound symmetry) or lme3 (AR1)

- > grow.lme1 <- lme(root~fertilizer\*week, data=grow, random=~1 | plant, method="ML")
- > grow.lme2 <- lme(root~fertilizer\*week, data=grow, random=~1 | plant, method="ML", correlation=corAR1())
- > anova(grow.lme1,grow.lme2) Model df AIC BIC loqLik Test L.Ratio p-value grow.lme1 1 12 88.79854 113.9307 -32.39927 grow.lme2 2 13 90.77983 118.0063 -32.38991 1 vs 2 0.01871329 0.8912

**H<sub>0</sub>:** simpler model (lme) vs. **H<sub>a</sub>:** more complex model (lme3)

P-value=0.8912 means that **lme (compound symmetry) suffices.**

**Note:** Must refit models via maximum likelihood (ML) so that the likelihood ratio test will be valid.

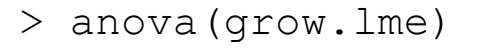

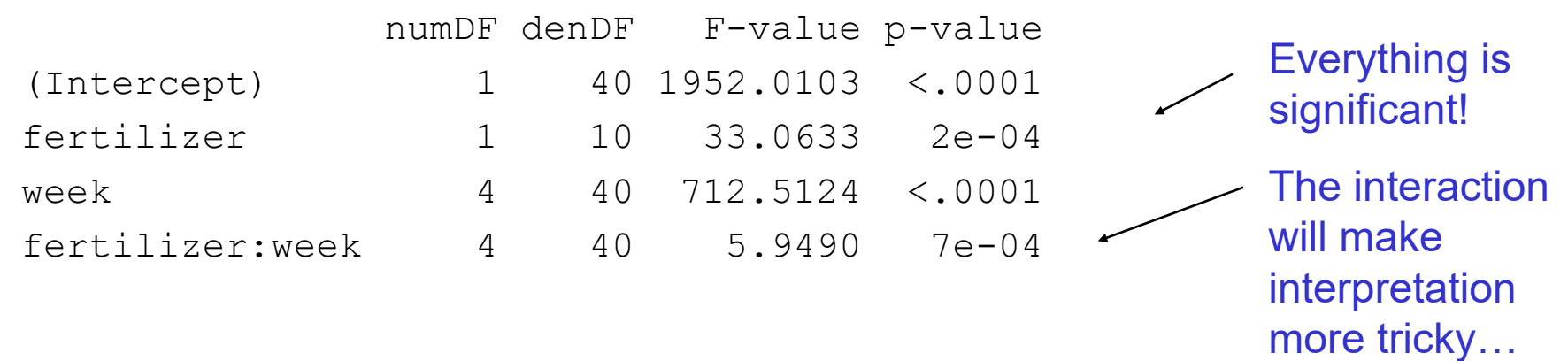

#### **Now fit this 2-way anova via AOV just to extract the LS means**

> grow.lm <- aov(root~fertilizer\*week+Error(plant), data=grow)

> model.tables(grow.lm, type="means")

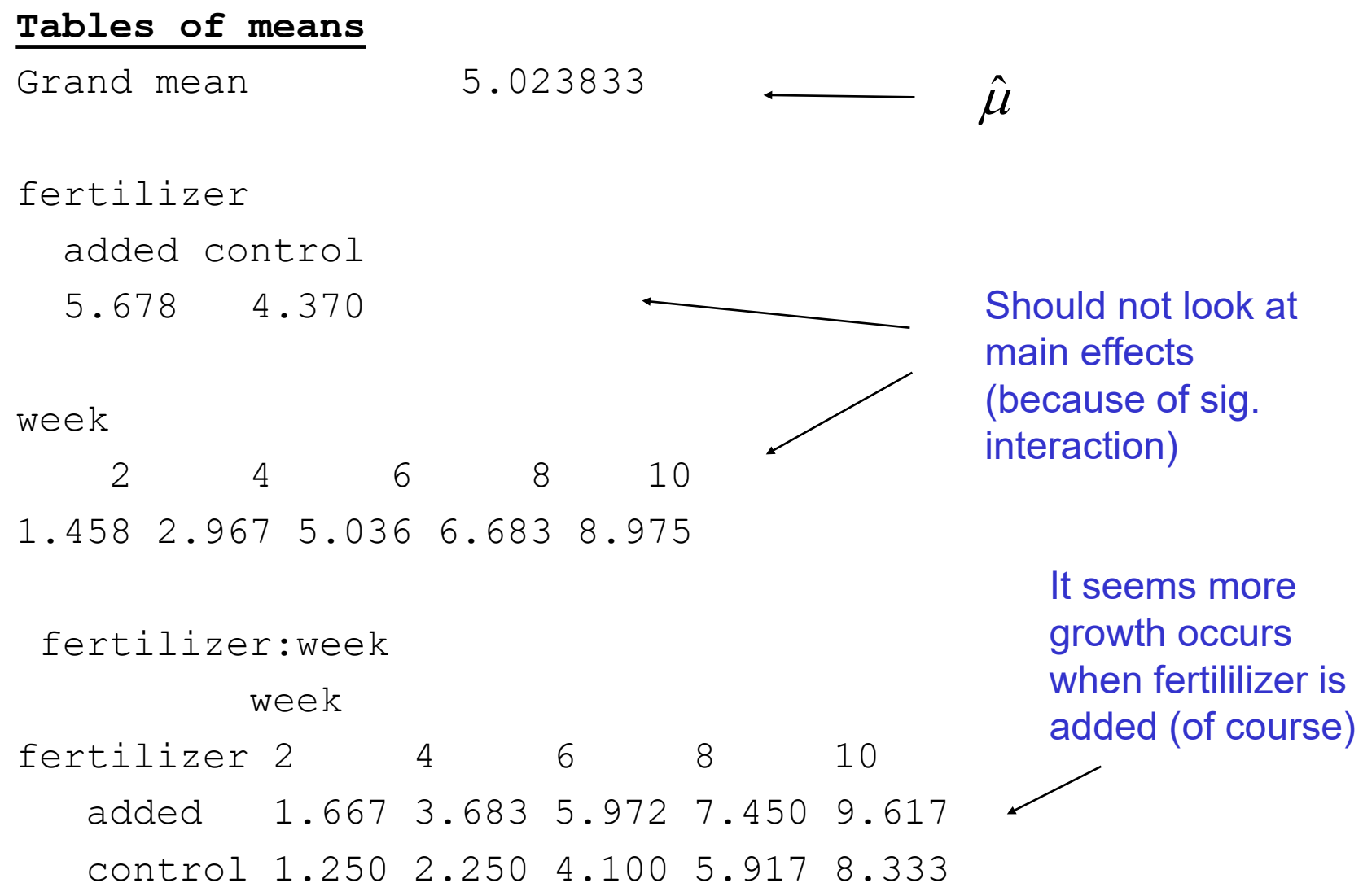

#### Profile plot for root length

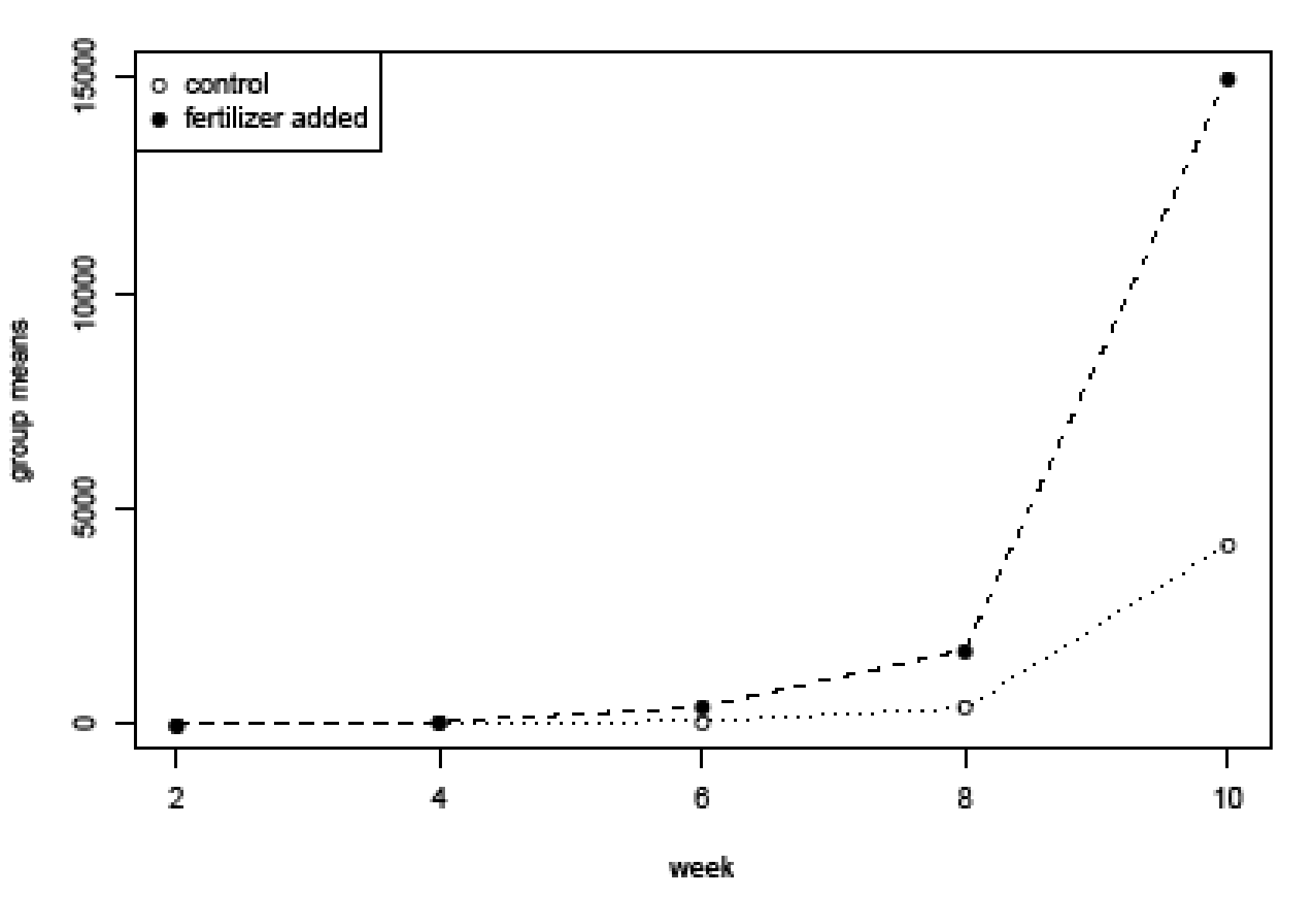

#### **Diagnostics: Two sets, one for epsilon, the other for beta (plants)**

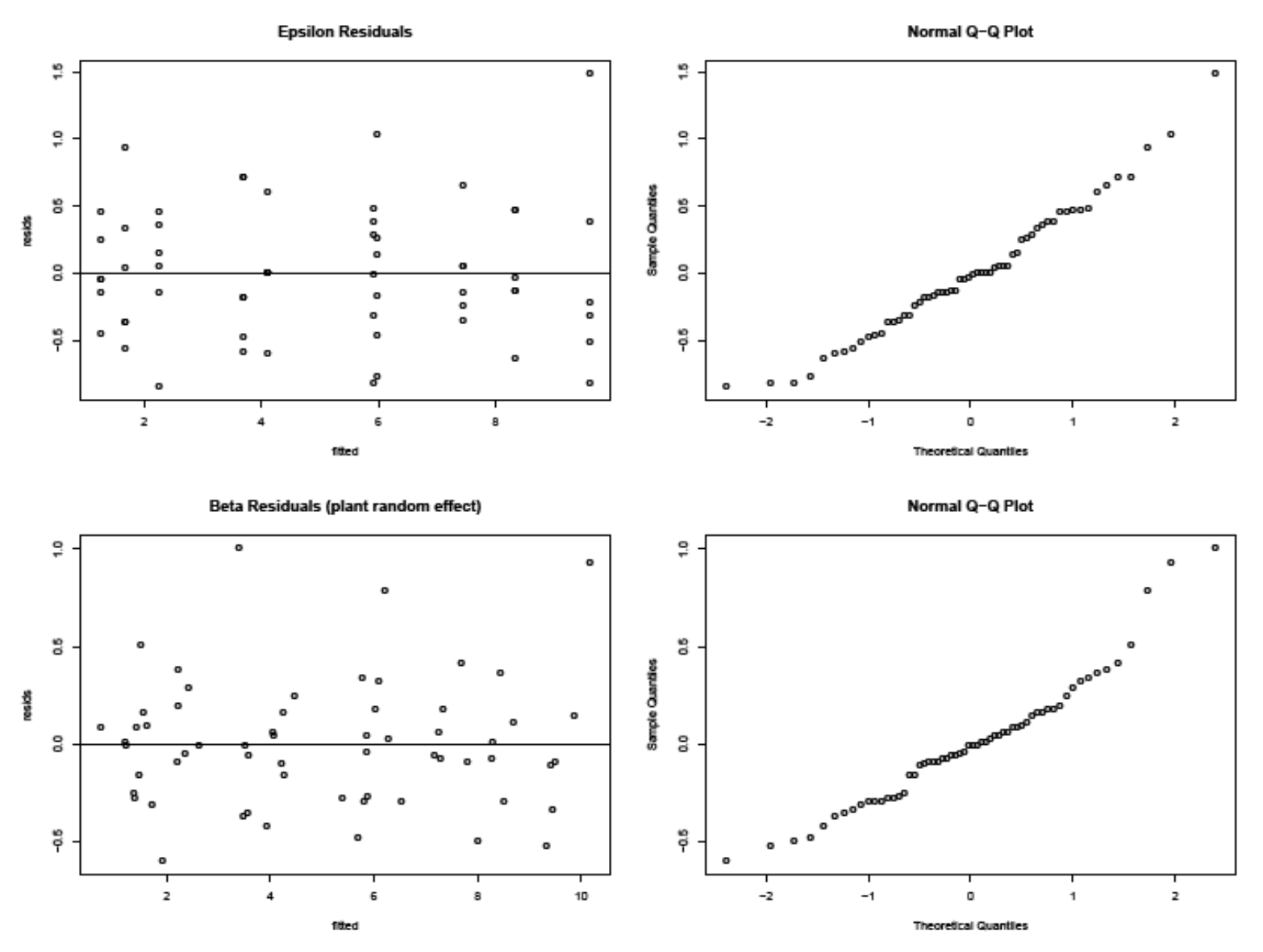

# SAS

#### **proc mixed;**

class fertilizer week plant;

model root = fertilizer week fertilizer\*week;

random plant(fertilizer);

repeated week / sub=plant(fertilizer) type=ar1 r rcorr;

lsmeans fertilizer\*week / pdiff cl;

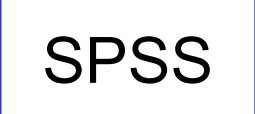

SPSS **proc mixed?**